### Lecture 3: Arithmetic

CS 105 January 30, 2019

# Representing Integers<br>
The Representing Integers

• unsigned: Arithmetic, Part 1

$$
\text{UnsignedValue}(x) = \sum_{j=0}^{w-1} x_j \cdot 2^j
$$

• signed (two's complement): • signed (two's complement)<sup>.</sup>

$$
\text{SignedValue}(x) = -x_{w-1} \cdot 2^{w-1} + \sum_{j=0}^{w-2} x_j \cdot 2^j
$$

Note: to compute  $-x$  for a signed int x, flip all the bits, then add 1 Note: to compute a signed inta flip all the bits then added the bits then added the bits state then added the  $\frac{1}{2}$ .  $x + \sim x = 11...1 = -1$ , so  $x + (\sim x + 1) = 0$ .

### Example: Three-bit integers Example: Three-bit integers

CS 105, Computer Systems Pomona College

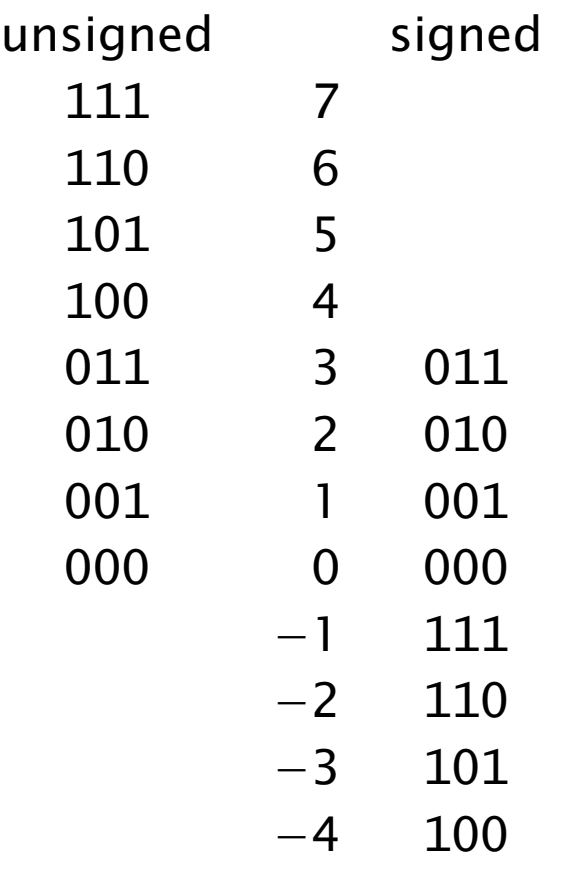

- *•* The high-order bit is the *sign bit.*
- *•* The largest unsigned value is 11 *...* 1, UMax.
- The signed value for  $-1$  is always 11 *...* 1.
- *•* Signed values range between TMin and TMax.

This representation of signed values is called *two's complement.*

### Addition Example

• Compute 5 + 1 assuming all ints are stored as three-bit unsigned values

• Compute -3 + 1 assuming all ints are stored as three-bit signed values (two's complement)

### Addition and Subtraction

- Usual addition and subtraction
	- Like you learned in second grade, only binary
	- Same for unsigned and signed
	- … but error conditions differ

### Error Cases

• Unsigned addition:

• 
$$
x +_w^u y = \begin{cases} x + y & \text{(normal)} \\ x + y - 2^w & \text{(overflow)} \end{cases}
$$

- overflow has occurred iff  $x +_w^u y < x$
- Signed addition:

$$
\bullet x +_{w}^{t} y = \begin{cases} x + y - 2^{w} & (positive \ overflow) \\ x + y & (normal) \\ x + y + 2^{w} & (negative \ overflow) \end{cases}
$$

• over flow has occurred iff  $x > 0$  and  $y > 0$  and  $x + w y < 0$ or  $x < 0$  and  $y < 0$  and  $x + w y > 0$ 

### Multiplication Example

• Compute 5 \* 3 assuming all ints are stored as three-bit unsigned values

• Compute -3 \* 3 assuming all ints are stored as three-bit signed values (two's complement)

### Arithmetic, Part 2

### • Multiplication

- Product can be two words long; it may be truncated to one word
- Bit level equivalence for unsigned and signed

### Error Cases

- Unsigned multiplication:
	- $x *^u_w y = (x \cdot y) \text{ mod } 2^w$

- Signed multiplication:
	- $x *^t_w y = U2T((x \cdot y) \text{ mod } 2^w)$

### **Multiplying with Shifts**

C uses << and >>. The arithmetic/logical choice is made according the the operands being signed/unsigned.

CS 105, Computer Systems Pomona College

Java has no unsigned integers, but it has a third shift >>> for logical right shift.

We can multiply (often faster than with the processor's multiply instruction) with shifts.

•  $x \times 24 = x \times 32 - x \times 8$  $= (x \leq 5) - (x \leq 3)$ 

Most compilers will generate this code automatically.

### Signed Division by a Power of 2

- $x \gg k$  computes  $x / 2^k$ , rounded towards  $-\infty$
- C on Intel processors rounds towards 0
	- **-11 >> 2 == -3**, but **-11/4 == -2**
- Solution: If  $x < 0$ , add  $2<sup>k</sup>$ -1 before shifting
	- Why does this work?

**if (x < 0) x += (1 << k) – 1; return x >> k;**

### Integer Types in C

- All integer types (char, short, int, long) can be prefixed with unsigned
- Constants are, by default, signed. Unsigned constants have the suffix U
- Casting between unsigned and signed changes the interpretation, but not the bits

# Casting Types in C

• "Casting" means changing the type of a value

```
sometype x;
othertype y;
x = y; // type error!
x = (sometype) y;
```
- Sometimes it means "interpret these bits in a different way"
	- Unsigned to/from signed
- Other times it means "convert these bits to the same value in a different representation"
	- Shorter integer types to/from longer
	- Integer types to/from floating point
- Implicit casting occurs in assignments and parameter lists. In mixed expressions, signed values are implicitly cast to unsigned
	- Source of many errors!

### When to Use Unsigned

- Rarely
- When doing multi-precision arithmetic, or when you need an extra bit of range … but be careful!

```
unsigned i; 
for (i = \text{cnt-2}; i \ge 0; i--)a[i] += a[i+1];
```
### Fractional binary numbers

• What is  $1011.101<sub>2</sub>$ ?

### Fractional Binary Numbers

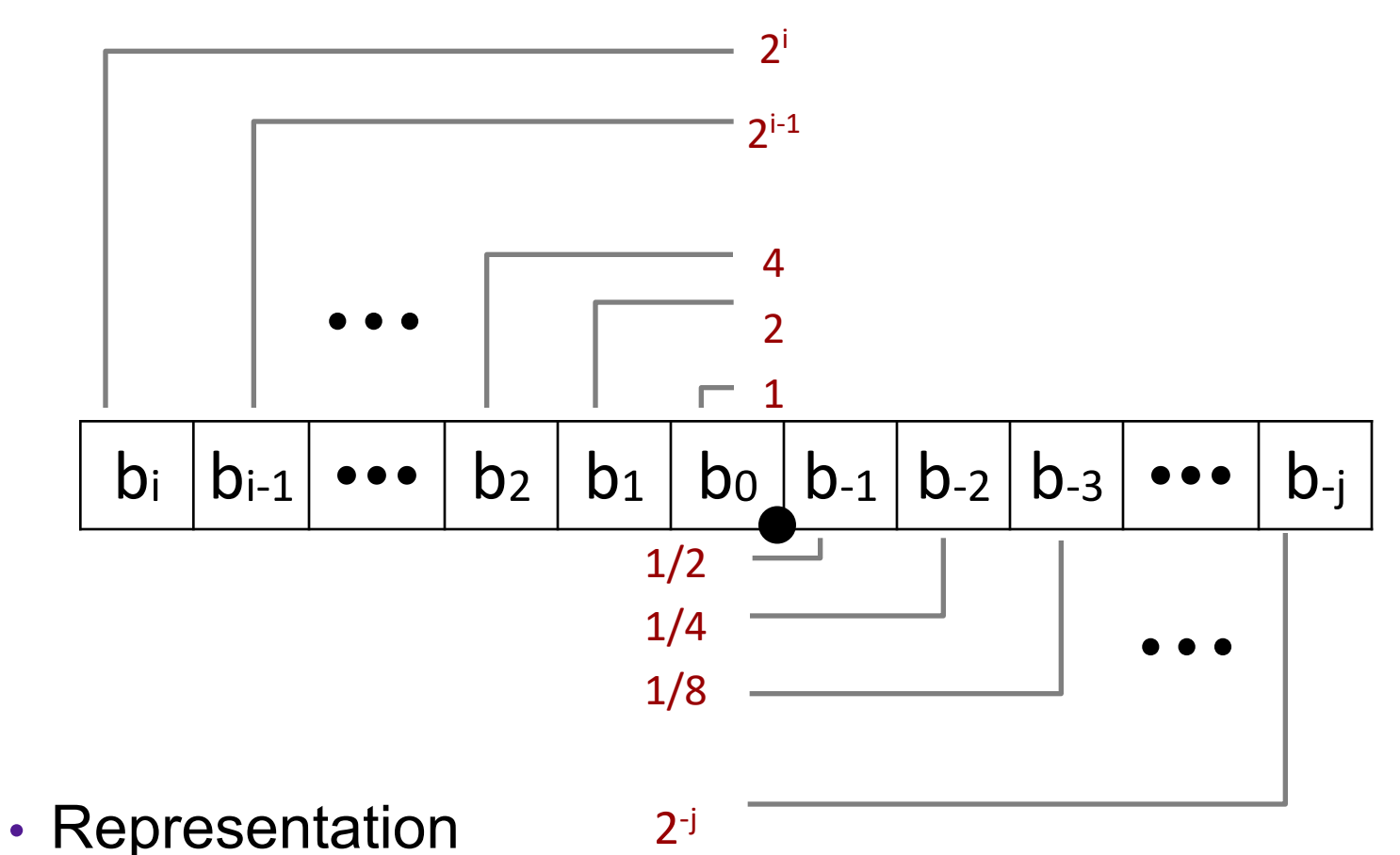

- Bits to right of "binary point" represent fractional powers of 2
- Represents rational number:

$$
\sum_{k=-j}^i b_k \times 2^k
$$

### Fractional Binary Numbers: Examples

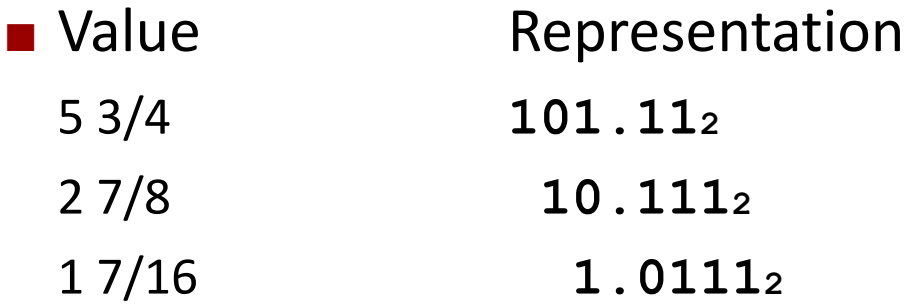

### **Observations**

- Divide by 2 by shifting right (unsigned)
- Multiply by 2 by shifting left
- Numbers of form 0.111111...2 are just below 1.0
	- $\bullet$  1/2 + 1/4 + 1/8 + ... + 1/2<sup>i</sup> + ...  $\rightarrow$  1.0
	- Use notation  $1.0 \varepsilon$

### Representable Numbers

- Limitation #1
	- Can only exactly represent numbers of the form  $x/2^k$ 
		- Other rational numbers have repeating bit representations
	- Value Representation
		- 1/3 **0.0101010101[01]…2**
		- 1/5 **0.001100110011[0011]…2**
		- 1/10 **0.0001100110011[0011]…2**
- Limitation #2
	- Just one setting of binary point within the *w* bits
		- Limited range of numbers (very small values? very large?)

# Floating Point Representation

• Numerical Form:

$$
(-1)^s\ M\ 2^E
$$

- Sign bit s determines whether number is negative or positive
- Significand M normally a fractional value in range [1.0,2.0).
- Exponent E weights value by power of two
- Encoding
	- s is sign bit s
	- exp field encodes  $E$  (but is not equal to  $E$ )
	- frac field encodes M (but is not equal to M)

s lexp states fraction of the state of the state  $\sim$  fraction of the state of the state  $\sim$ 

### Precision options

• Single precision (float): 32 bits

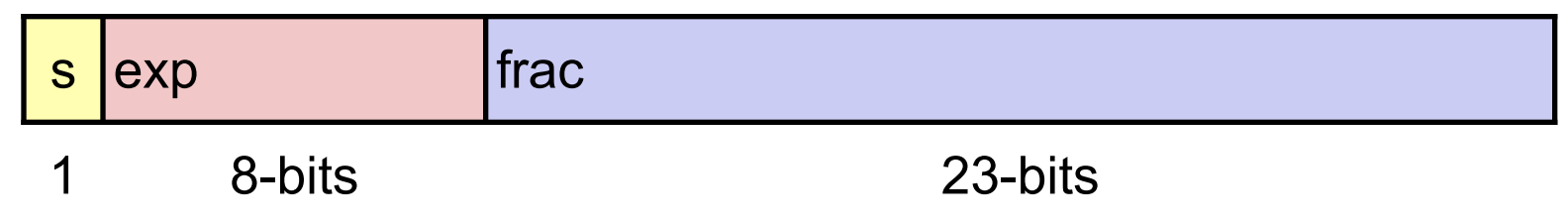

• Double precision (double): 64 bits

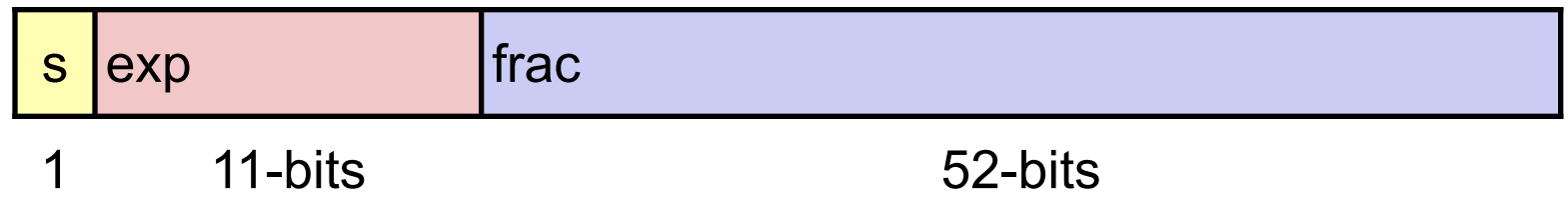

### Normalized and Denormalized

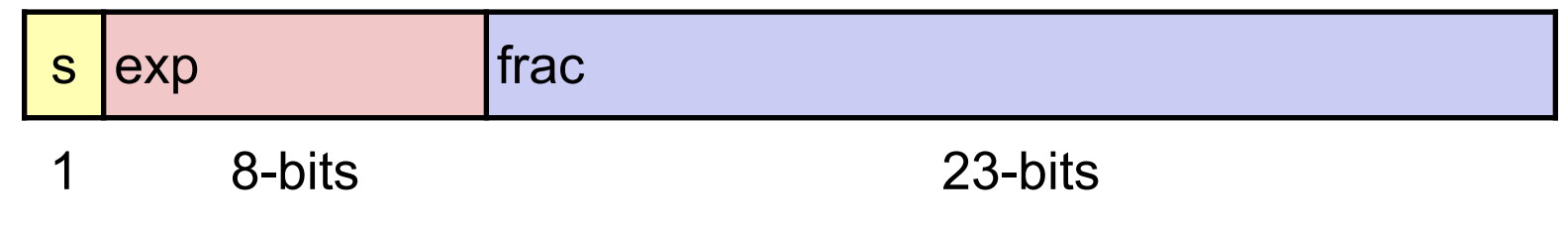

$$
(-1)^s M 2^E
$$

- Normalized Values
	- exp is neither all zeros nor all ones
	- normal case
	- exponent is defined as  $E = e_{k-1} ... e_1 e_0 \text{bias}$ , where bias =  $2^k - 1$  (e.g., 127 for float or 1023 for double)
	- significand is defined as  $M = 1$ .  $f_{n-1} f_{n-2} ... f_0$
- Denormalized Values
	- exp is either all zeros or all ones
	- if all zeros:  $E = 1 \text{bias}$  and  $M = 0$ .  $f_{n-1}f_{n-2}...f_0$
	- if all ones: infinity (if f is all zeros) or NaN

### Visualization: Floating Point Encodings

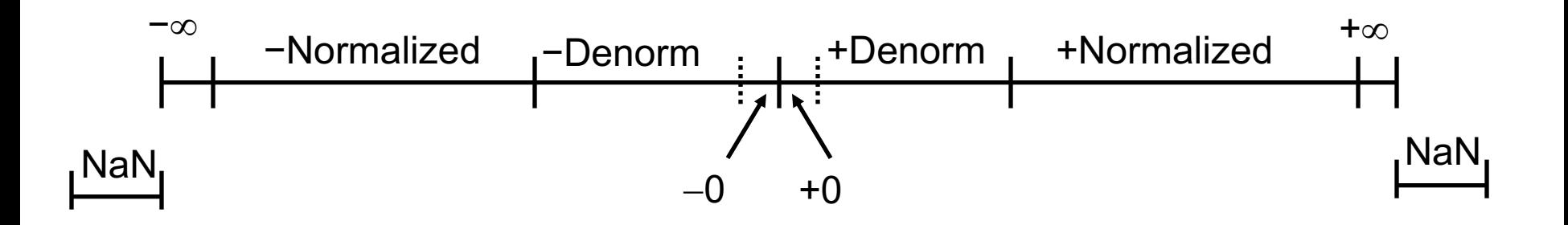

#### Exercise • Write a C function to compute a floating point representation of 2^x y directly constructing the IEEE float representation of the result. When x is too small, return 0.0 When x is too large, return +∞ float fpwr2(int  $x$ ){ unsigned exp, frac, u;  $if(x < ) { \t { \t }' }$  Too small  $* /$  $exp =$ ;  $frac = \_$ ; } else if  $(x < \_ ){ \}$  /\* Denormalized \*/  $exp =$ ;  $frac =$  ; } else if  $(x <$   $)$ { /\* Normalized \*/  $exp =$  $frac =$ s exp frac 1 8-bits 23-bits

}

}

$$
frac = \_\_ \;}
$$
\n} else { /\* Too big \*/\n
$$
exp = \_\_ \;;
$$
\n
$$
frac = \_\_ \;;
$$
\n} \n} \n
$$
u = \_\_ \;;
$$
\n
$$
u = \_\_ \;;
$$
\n} /\* pack exp, frac \*/\n
$$
return u2f(u); /* return as float */
$$

# **Exercise**

s exp frac

#### 1 8-bits 23-bits

float fpwr2(int  $x$ ){

```
• Write a C function to 
 compute a floating point 
 representation of 2^x y 
 directly constructing the 
 IEEE float representation 
 of the result. When x is too 
 small, return 0.0 When x is 
 too large, return +∞
```

```
unsigned exp, frac, u;
if(x<-149){ /* Too small. -126-23=-149 */exp = 0;
  frac = 0;
} else if (x < -126){ /* Denormalized */
  exp = 0;
  frac = 1 \lt\lt (x+149);
} else if (x < 128){ /* Normalized */
  exp = x + 127;
  frac = 0;
\} else { /* Too big. Return +infty */
  exp = 255;
  frac = 0;
}
u = exp \ll 23 | frac; /* pack exp, frac */
return u2f(u); \frac{1}{2} return as float \frac{1}{2}
```

```
}
```
# Floating Point Addition

- $(-1)^{s_1}$  M1  $2^{s_1}$  +  $(-1)^{s_2}$  M2  $2^{s_2}$ •Assume E1 > E2
- Exact Result:  $(-1)^s$  M  $2^E$ 
	- •Sign s, significand M:
		- Result of signed align & add
	- •Exponent E: E1

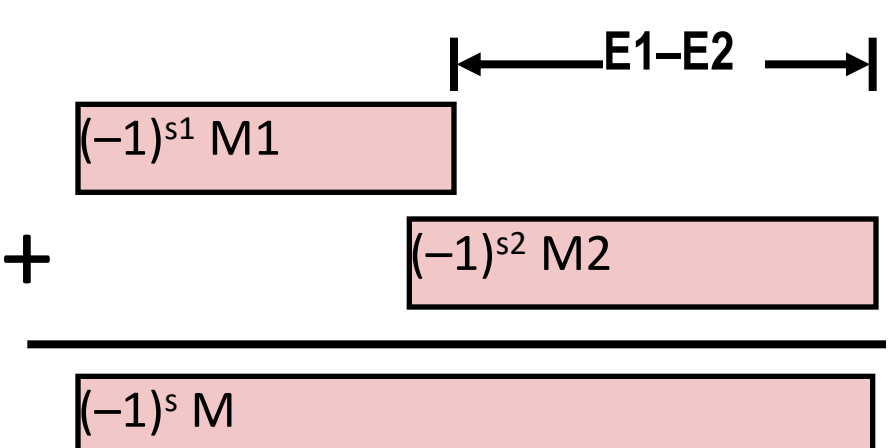

Get binary points lined up

### • Fixing

- •If  $M \geq 2$ , shift M right, increment E
- $\cdot$ if M < 1, shift M left k positions, decrement E by k
- •Overflow if E out of range
- •Round M to fit **frac** precision

### FP Multiplication

- $(-1)^{s1}$  M1  $2^{E1}$  x  $(-1)^{s2}$  M2  $2^{E2}$
- Exact Result:  $(-1)^s$  M  $2^E$ 
	- Sign s:  $s1^s s2$
	- Significand M: M1 x M2
	- Exponent  $E$ :  $E1 + E2$

### • Fixing

- If  $M \geq 2$ , shift M right, increment E
- If E out of range, overflow
- Round M to fit **frac** precision
- Implementation
	- Biggest chore is multiplying significands

# Floating Point in C

• C Guarantees Two Levels

•**float** single precision •**double** double precision

• Conversions/Casting

• Casting between **int**, **float**, and **double** changes bit representation

- **double**/**float** → **int**
	- Truncates fractional part
	- Like rounding toward zero
	- Not defined when out of range or NaN: Generally sets to TMin
- **int** → **double**
	- Exact conversion, as long as **int** has ≤ 53 bit word size
- **int** → **float**
	- Will round